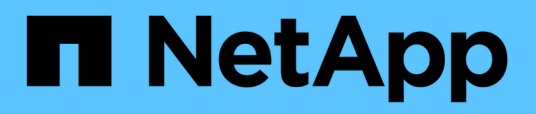

### **Panoramica di OnCommand Workflow Automation**

OnCommand Workflow Automation 5.1

NetApp April 19, 2024

This PDF was generated from https://docs.netapp.com/it-it/workflow-automation/rhel-install/conceptoncommand-workflow-automation-deployment-architecture.html on April 19, 2024. Always check docs.netapp.com for the latest.

# **Sommario**

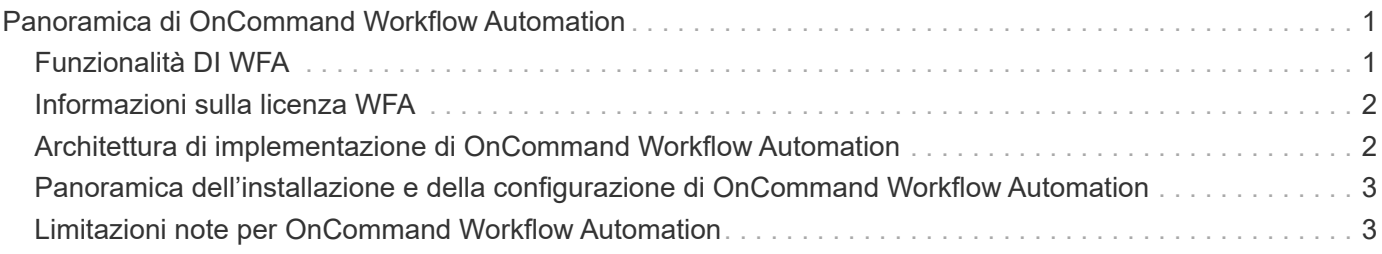

## <span id="page-2-0"></span>**Panoramica di OnCommand Workflow Automation**

OnCommand Workflow Automation (Wfa) è una soluzione software che consente di automatizzare le attività di gestione dello storage, come provisioning, migrazione, disattivazione, configurazioni per la protezione dei dati, e clonando lo storage. È possibile utilizzare WFA per creare flussi di lavoro per completare le attività specificate dai processi. WFA supporta ONTAP.

Un flusso di lavoro è un'attività ripetitiva e procedurale che consiste in fasi sequenziali, tra cui i seguenti tipi di attività:

- Provisioning, migrazione o disattivazione dello storage per database o file system
- Configurazione di un nuovo ambiente di virtualizzazione, inclusi switch storage e datastore
- Configurazione dello storage per un'applicazione come parte di un processo di orchestrazione end-to-end

Gli architetti dello storage possono definire i flussi di lavoro per seguire le Best practice e soddisfare i requisiti organizzativi, come ad esempio:

- Utilizzando le convenzioni di denominazione richieste
- Impostazione di opzioni univoche per gli oggetti di storage
- Selezione delle risorse
- Integrazione del database di gestione della configurazione interna (CMDB) e delle applicazioni di ticketing

### <span id="page-2-1"></span>**Funzionalità DI WFA**

• Portale per la progettazione del workflow per creare flussi di lavoro

Il portale per la progettazione del workflow include diversi elementi di base, come comandi, modelli, finder, filtri, e funzioni, utilizzate per creare flussi di lavoro. La finestra di progettazione consente di includere funzionalità avanzate per i flussi di lavoro, ad esempio selezione automatica delle risorse, ripetizione delle righe (loop) e punti di approvazione.

Il portale per la progettazione del workflow include anche building block, come voci del dizionario, query della cache e tipi di origine dati, per il caching dei dati da sistemi esterni.

- Portale di esecuzione per l'esecuzione dei flussi di lavoro, la verifica dello stato di esecuzione del flusso di lavoro e i log di accesso
- Opzione Administration/Settings (Amministrazione/Impostazioni) per attività come la configurazione di WFA, la connessione alle origini dati e la configurazione delle credenziali utente
- Interfacce di servizi Web per richiamare flussi di lavoro da portali esterni e software di orchestrazione del data center
- Storage Automation Store per scaricare i pacchetti WFA. Il pacchetto ONTAP 9.7.0 viene fornito in bundle con WFA 5.1.

### <span id="page-3-0"></span>**Informazioni sulla licenza WFA**

Non è richiesta alcuna licenza per l'utilizzo del server OnCommand Workflow Automation.

### <span id="page-3-1"></span>**Architettura di implementazione di OnCommand Workflow Automation**

Il server OnCommand Workflow Automation (WFA) viene installato per orchestrare le operazioni del flusso di lavoro in diversi data center.

È possibile gestire centralmente l'ambiente di automazione collegando il server WFA a diverse implementazioni Active IQ Unified Manager e vCenter VMware.

La figura seguente mostra un esempio di implementazione:

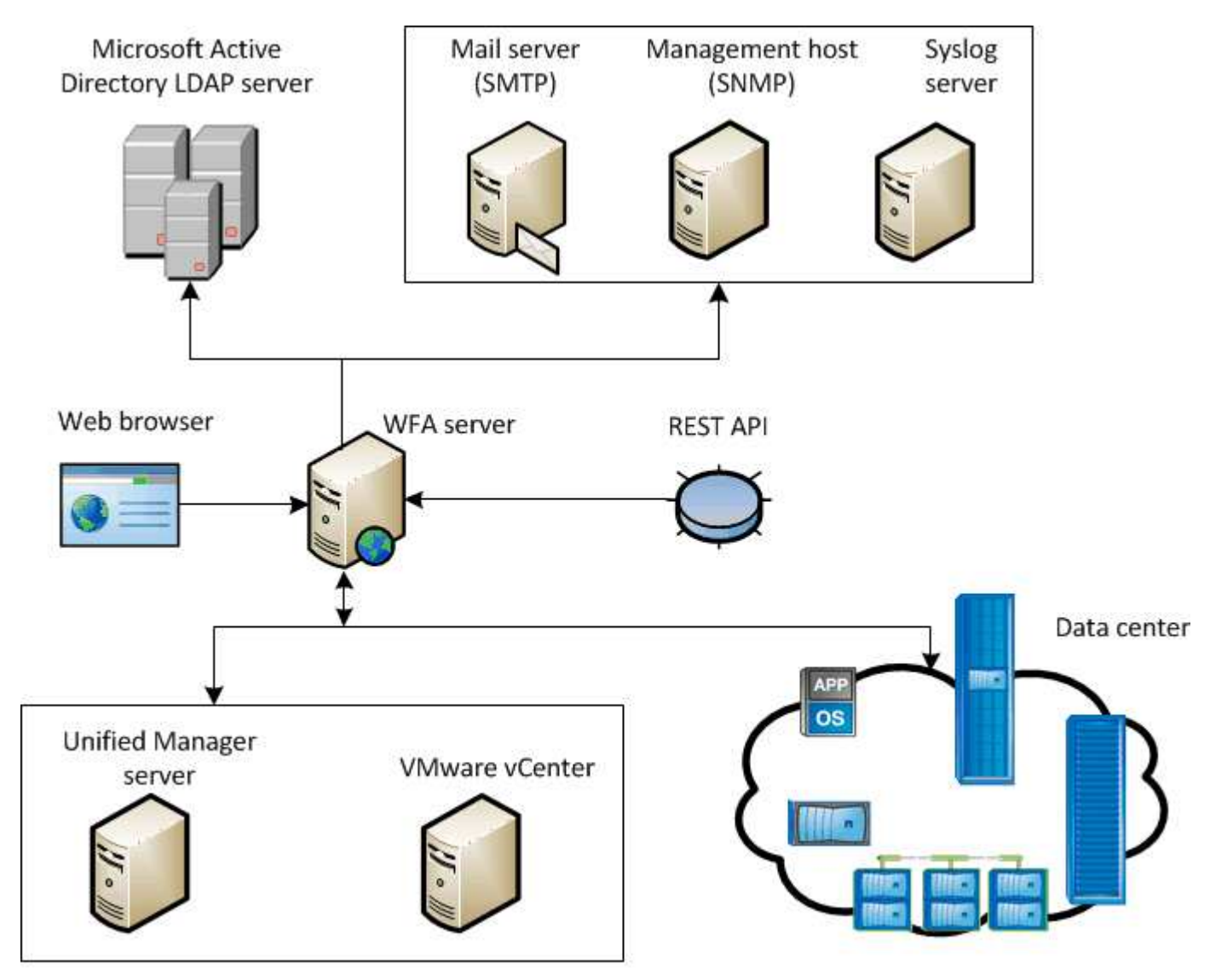

OnCommand Workflow Automation (WFA) deployment

### <span id="page-4-0"></span>**Panoramica dell'installazione e della configurazione di OnCommand Workflow Automation**

L'installazione di OnCommand Workflow Automation (WFA) include l'esecuzione di attività come la preparazione per l'installazione, il download del programma di installazione di WFA e l'esecuzione del programma di installazione. Una volta completata l'installazione, è possibile configurare WFA per soddisfare i propri requisiti.

Il seguente diagramma di flusso illustra le attività di installazione e configurazione:

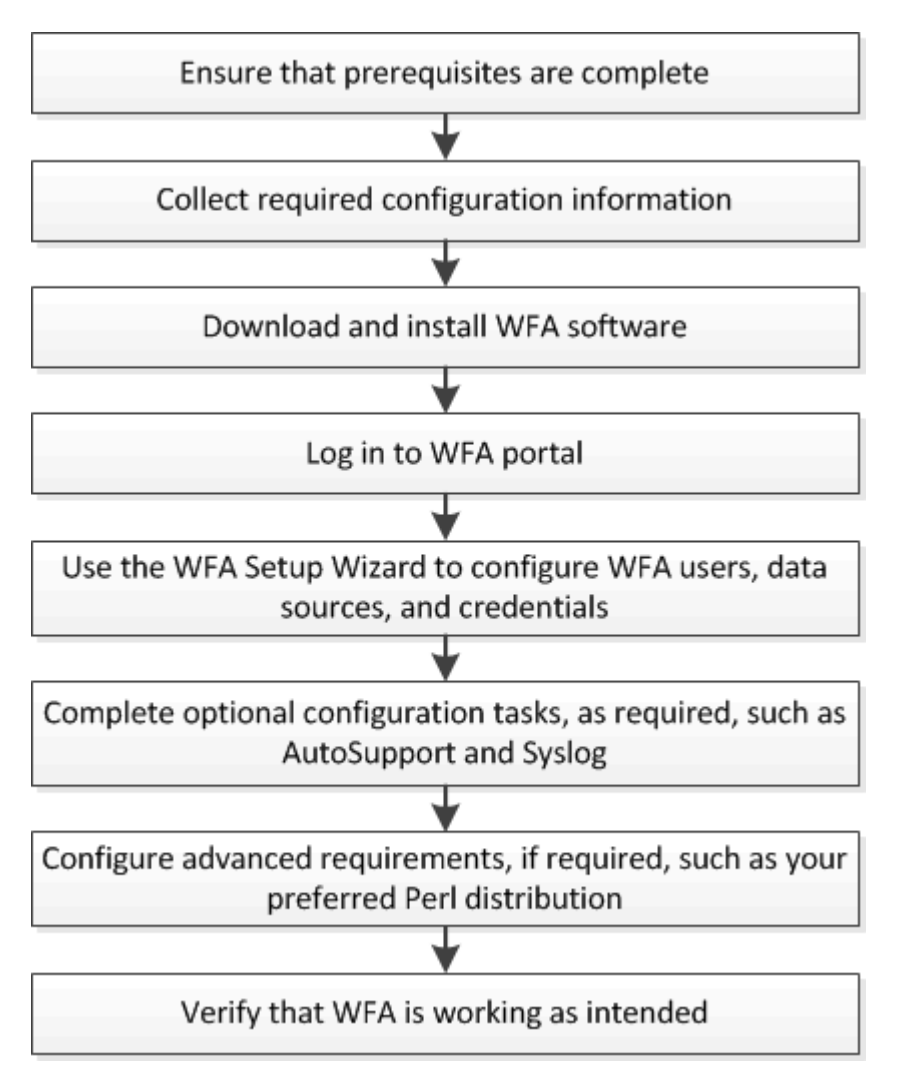

### <span id="page-4-1"></span>**Limitazioni note per OnCommand Workflow Automation**

OnCommand Workflow Automation (WFA) 5.1 include alcune limitazioni e funzionalità non supportate che è necessario conoscere prima di installare e configurare WFA.

#### • **Autenticazione LDAP**

- Per l'autenticazione LDAP, è possibile utilizzare solo il server LDAP (Lightweight Directory Access Protocol) di Microsoft Active Directory.
- Per utilizzare l'autenticazione LDAP, è necessario essere membri di un gruppo LDAP.

◦ Non è necessario utilizzare un nome utente LDAP che fa parte di una struttura gerarchica di più domini per l'autenticazione o la notifica.

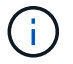

Microsoft Active Directory Lightweight Directory Services (ad LDS) non è supportato.

#### • **Tipi di origini dati WFA**

I tipi di origine dati di OnCommand Unified Manager 6.0, 6.1 e 6.2 non sono supportati nella release WFA 4.1 e questi tipi di origine dati non saranno supportati nelle release future.

#### • **WFA installato su Linux**

- I contenuti certificati di Data ONTAP che operano in 7-Mode non sono attualmente disponibili.
- I comandi che includono solo il codice PowerShell non sono compatibili con Linux.
- I comandi certificati per 7-Mode e VMware non sono attualmente trasferiti su Perl e non sono quindi compatibili con Linux.

#### • **Creazione dei nomi delle categorie**

- Quando un trattino (-) viene utilizzato nel nome di una categoria, viene sostituito con uno spazio una volta salvata la categoria. Ad esempio, se viene fornito il nome della categoria "abc-xyz", il nome della categoria viene salvato come "abc xyz", con il trattino rimosso. Per evitare questo problema, non utilizzare trattini nei nomi delle categorie.
- Quando si utilizza un punto (:) nel nome di una categoria, la stringa di testo che precede i due punti viene ignorata una volta salvata la categoria. Ad esempio, se viene fornito il nome della categoria "abc : xyz", il nome della categoria viene salvato come "xyz", con la stringa "abc" rimossa. Per evitare questo problema, non utilizzare i due punti nei nomi delle categorie.
- Non esiste alcun segno di spunta per impedire che due categorie abbiano lo stesso nome. Tuttavia, questo causa un problema quando si selezionano queste categorie dal riquadro di navigazione. Per evitare questo problema, assicurarsi che il nome di ciascuna categoria sia univoco.

#### **Informazioni sul copyright**

Copyright © 2024 NetApp, Inc. Tutti i diritti riservati. Stampato negli Stati Uniti d'America. Nessuna porzione di questo documento soggetta a copyright può essere riprodotta in qualsiasi formato o mezzo (grafico, elettronico o meccanico, inclusi fotocopie, registrazione, nastri o storage in un sistema elettronico) senza previo consenso scritto da parte del detentore del copyright.

Il software derivato dal materiale sottoposto a copyright di NetApp è soggetto alla seguente licenza e dichiarazione di non responsabilità:

IL PRESENTE SOFTWARE VIENE FORNITO DA NETAPP "COSÌ COM'È" E SENZA QUALSIVOGLIA TIPO DI GARANZIA IMPLICITA O ESPRESSA FRA CUI, A TITOLO ESEMPLIFICATIVO E NON ESAUSTIVO, GARANZIE IMPLICITE DI COMMERCIABILITÀ E IDONEITÀ PER UNO SCOPO SPECIFICO, CHE VENGONO DECLINATE DAL PRESENTE DOCUMENTO. NETAPP NON VERRÀ CONSIDERATA RESPONSABILE IN ALCUN CASO PER QUALSIVOGLIA DANNO DIRETTO, INDIRETTO, ACCIDENTALE, SPECIALE, ESEMPLARE E CONSEQUENZIALE (COMPRESI, A TITOLO ESEMPLIFICATIVO E NON ESAUSTIVO, PROCUREMENT O SOSTITUZIONE DI MERCI O SERVIZI, IMPOSSIBILITÀ DI UTILIZZO O PERDITA DI DATI O PROFITTI OPPURE INTERRUZIONE DELL'ATTIVITÀ AZIENDALE) CAUSATO IN QUALSIVOGLIA MODO O IN RELAZIONE A QUALUNQUE TEORIA DI RESPONSABILITÀ, SIA ESSA CONTRATTUALE, RIGOROSA O DOVUTA A INSOLVENZA (COMPRESA LA NEGLIGENZA O ALTRO) INSORTA IN QUALSIASI MODO ATTRAVERSO L'UTILIZZO DEL PRESENTE SOFTWARE ANCHE IN PRESENZA DI UN PREAVVISO CIRCA L'EVENTUALITÀ DI QUESTO TIPO DI DANNI.

NetApp si riserva il diritto di modificare in qualsiasi momento qualunque prodotto descritto nel presente documento senza fornire alcun preavviso. NetApp non si assume alcuna responsabilità circa l'utilizzo dei prodotti o materiali descritti nel presente documento, con l'eccezione di quanto concordato espressamente e per iscritto da NetApp. L'utilizzo o l'acquisto del presente prodotto non comporta il rilascio di una licenza nell'ambito di un qualche diritto di brevetto, marchio commerciale o altro diritto di proprietà intellettuale di NetApp.

Il prodotto descritto in questa guida può essere protetto da uno o più brevetti degli Stati Uniti, esteri o in attesa di approvazione.

LEGENDA PER I DIRITTI SOTTOPOSTI A LIMITAZIONE: l'utilizzo, la duplicazione o la divulgazione da parte degli enti governativi sono soggetti alle limitazioni indicate nel sottoparagrafo (b)(3) della clausola Rights in Technical Data and Computer Software del DFARS 252.227-7013 (FEB 2014) e FAR 52.227-19 (DIC 2007).

I dati contenuti nel presente documento riguardano un articolo commerciale (secondo la definizione data in FAR 2.101) e sono di proprietà di NetApp, Inc. Tutti i dati tecnici e il software NetApp forniti secondo i termini del presente Contratto sono articoli aventi natura commerciale, sviluppati con finanziamenti esclusivamente privati. Il governo statunitense ha una licenza irrevocabile limitata, non esclusiva, non trasferibile, non cedibile, mondiale, per l'utilizzo dei Dati esclusivamente in connessione con e a supporto di un contratto governativo statunitense in base al quale i Dati sono distribuiti. Con la sola esclusione di quanto indicato nel presente documento, i Dati non possono essere utilizzati, divulgati, riprodotti, modificati, visualizzati o mostrati senza la previa approvazione scritta di NetApp, Inc. I diritti di licenza del governo degli Stati Uniti per il Dipartimento della Difesa sono limitati ai diritti identificati nella clausola DFARS 252.227-7015(b) (FEB 2014).

#### **Informazioni sul marchio commerciale**

NETAPP, il logo NETAPP e i marchi elencati alla pagina<http://www.netapp.com/TM> sono marchi di NetApp, Inc. Gli altri nomi di aziende e prodotti potrebbero essere marchi dei rispettivi proprietari.